DEPOSITADO En virtud del Art. 21 de la Ley para Facilitar la Inclusión Financiera. Defensoría del Consumidor. Fecha: 18 DE DICIEMBRE DE 2018

"Sobre el presente documento se elaboró una versión pública, de conformidad al Artículo 30 de la Ley de Acceso a la Información Pública (LAIP), protegiendo los datos personales de las partes que intervinieron en el presente proceso; así como datos confidenciales, según lo establecido en el Artículo 6 letras "a", "f" y, 24 de la LAIR"

ticomoney

# Política de Resolución de Reclamos y Controversias de los Participantes MFS-GNN-PO-PRRC-V3.0-30/10/2018

DEPARTAMENTO: Goroncia de Nuevos Negocios **VERSION No. 3** 10/30/2018

casse ables

"Y" fall zation

einszart la na norsiniviatri

**V. 24 DE 18 LAIR!** 

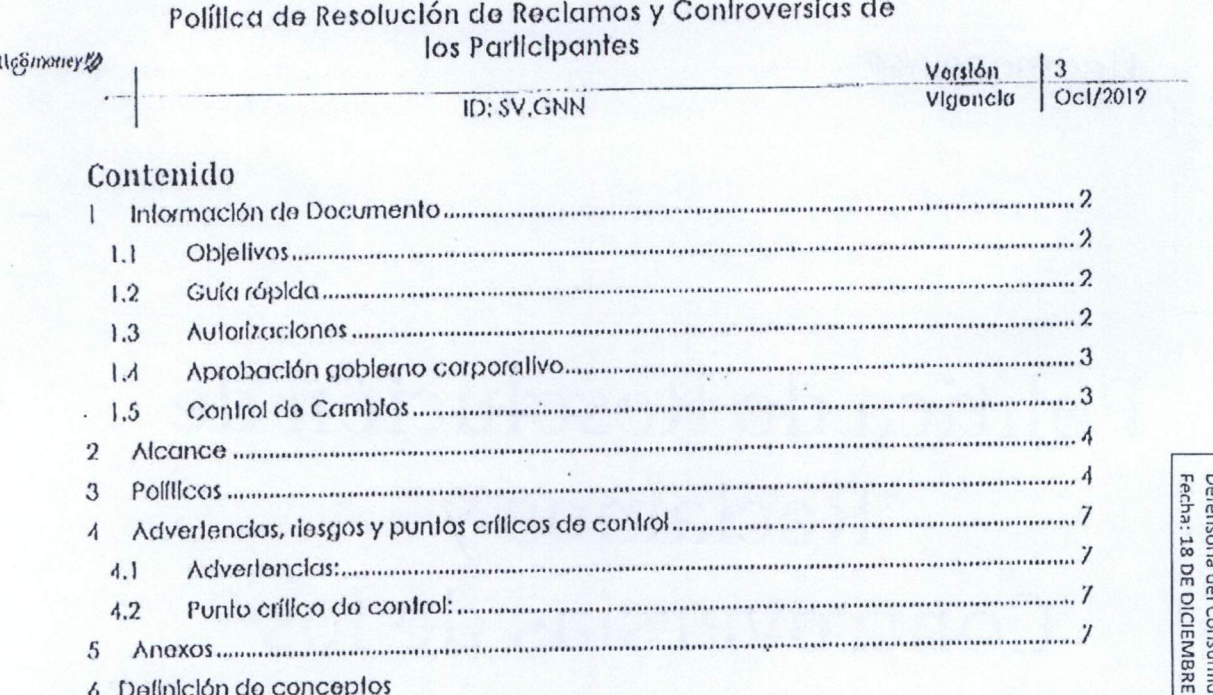

 $D E P O S I T A D O$ <br>En virtud del Art. 21 de la Ley para Facilitar la<br>Inclusión Financiera.<br>Defensoria del Consumidor.<br>Fecha: 18 DE DICIEMBRE DE 2018

Elaborado<br>Departamento: Coroncia de Nuevos Negocios

Tipo Política<br>Pagina 1 of 8

# Política de Resolución de Reclamos y Controversias de<br>los Participantes

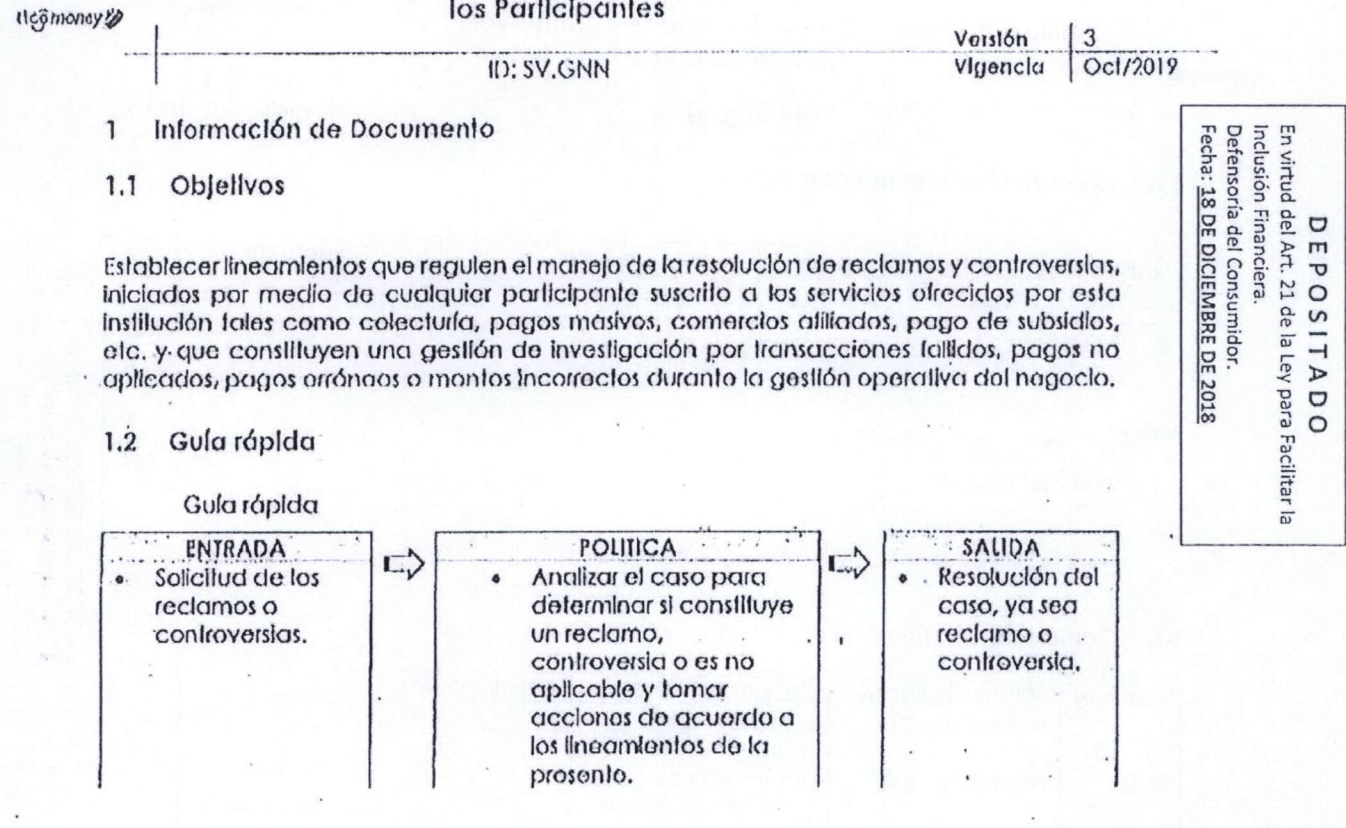

#### 1,3 Autorizaciones

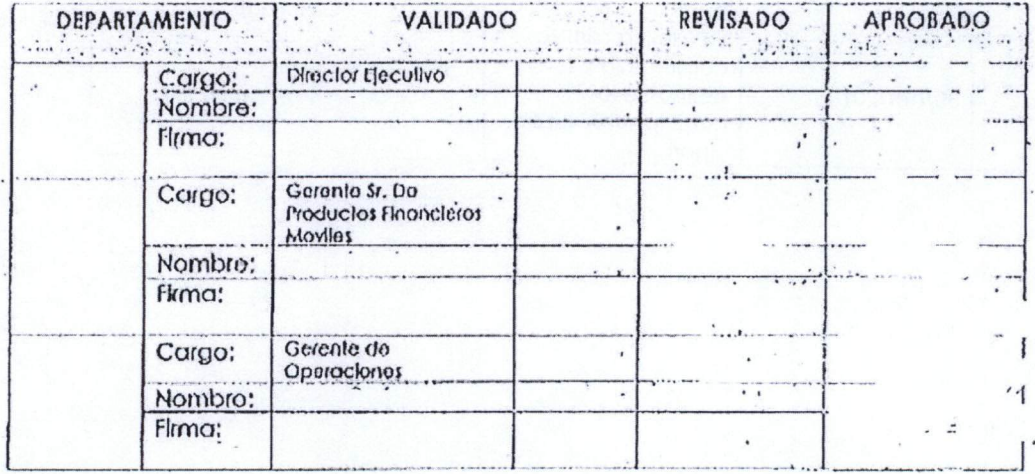

Elaborado<br>Departamento: Gerencio de Nuevos Negocios

Tipo Politica<br>Pagina 2 of 8

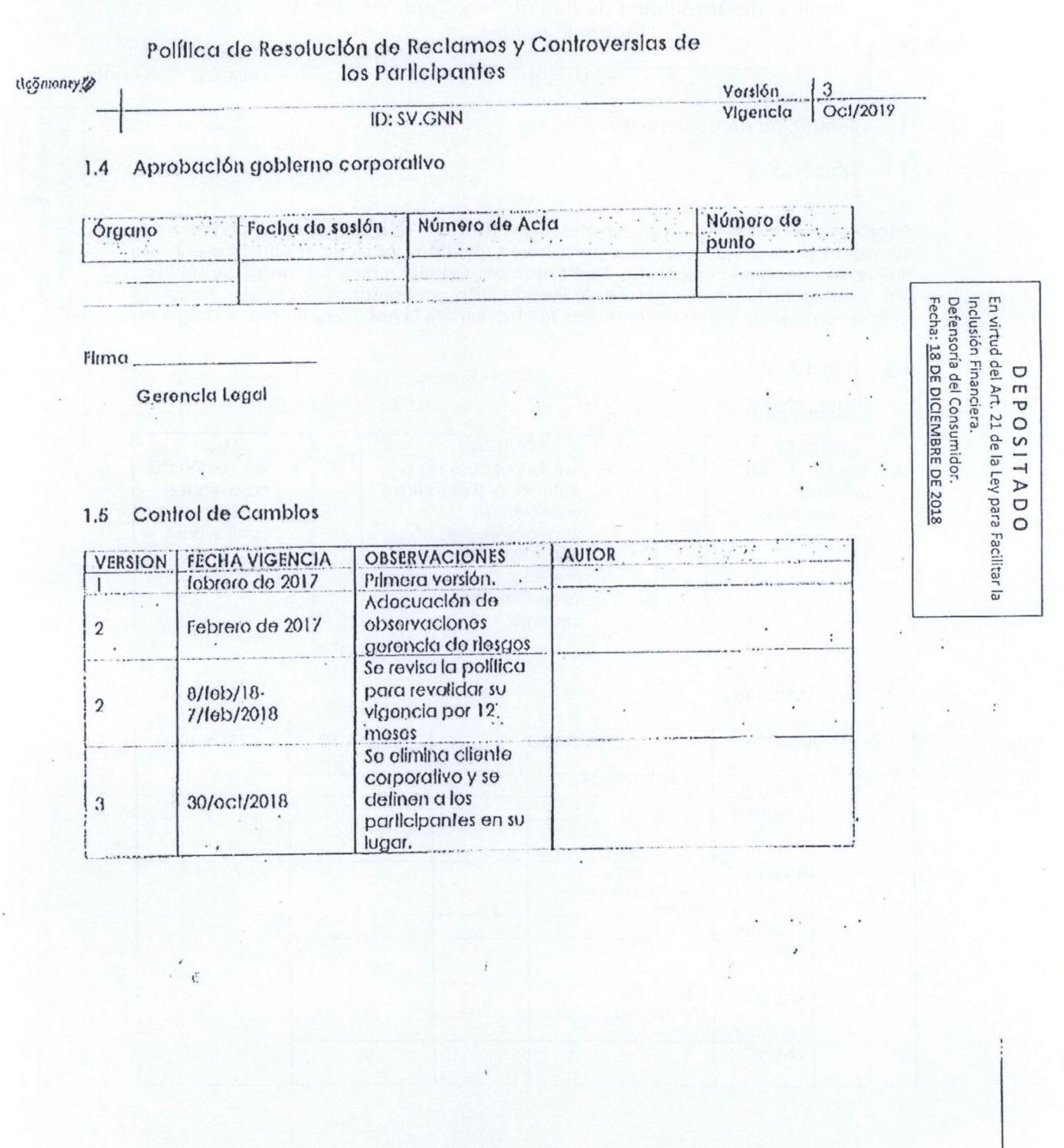

 $\begin{array}{c|c|c} \text{fipo} & \text{Polilica} \\ \hline \text{Paglna} & \text{3 of 8} \end{array}$ 

#### Política de Resolución de Reclamos y Controversias de los Parlicipantes

tiçğinoney

ID: SV.GNN

#### $\mathfrak{D}$ Alcance

La prosente política es aplicable para participantes afiliados a los servicios financieros móviles prestados por SPDE Moble Cash, S.A., definidos en el modelo operativo del negocio, a lin de que de manera clora y sistemática se aflendan reclamos o controversias dentro de un parlodo de flempo definido en el presente documento.

Polillcas 3

#### **RECLAMOS**

So considera como reclamo a todo aquel incidente o solicitud, iniclado por un participante, que ante una transacción reportada requiera de un análisis y resolución al respecto por parle de la gerencia de operaciones de 1igo Money. Para lodos ellos se ha estipulado y validado un acuerdo de nivel de servició según la fipilicación del incidente basado en la complejidad y el análisis que requiera. Estos casos serán reportados por participantes a través de una herramlenta de gestión de atención a porticipantes llamada Ticket System. Dicho reclamo será atondido por un ejeculivo de atonción a reclamos, quién se encargará de brindar la resolución al incidente.

El plazo máximo para la atención de reclamos no debe superar los 60 días calendario posteriores la fecha del Incidente; caso contrario, la resolución del incidento será de conformidad a lo establecido en el contrato de prestación de servicios con dícho parlicipante.

#### CAUSAS DE RECHAZO.

Se rechaza un reclamo cuando el número de identificación del comprobante se validó y se demostró que ya fue sometido a una reversión previa.

.En osto caso se plantea al participante, a través del ticket que ya se realizó la transacción y se le brinda un comprobante de la roversión antes realizada.

También se considera rechazo cuando el número de identificación de un comprebante no concuerda con ningún número de identificación en la plataforma, procede directamente con el área de fraude para su análisis como sospecha de fraude, para que se tomen las medidas correspondientes.

Es molivo de rechazo la falta de evidencia y documentación del caso expuesto a través del tícket, el cual se procede a dar una explicación al participante de por qué no se puede proceder con la transacción, pidiendo que se documente mejor on un nuevo lickel.

Es Molivo de rechazo, que el comprobante de pago a revertir tenga más de 60 días desde que fue extendido por el agento, solamento se podrá proceder si el participante afectado está do acuerdo con la reversión.

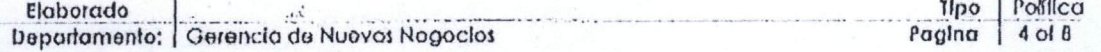

Inclusión Financiera.<br>Defensoría del Consumidor. Fecha: 18 DE DICIEMBRE DE 2018 En virtud DEPOSITAU<br>I del Art. 21 de la Ley para Facilitar la

Verslón

Vigencia

Ocl/2019

#### Política do Resolución do Reclamos yControversias de los Participantes

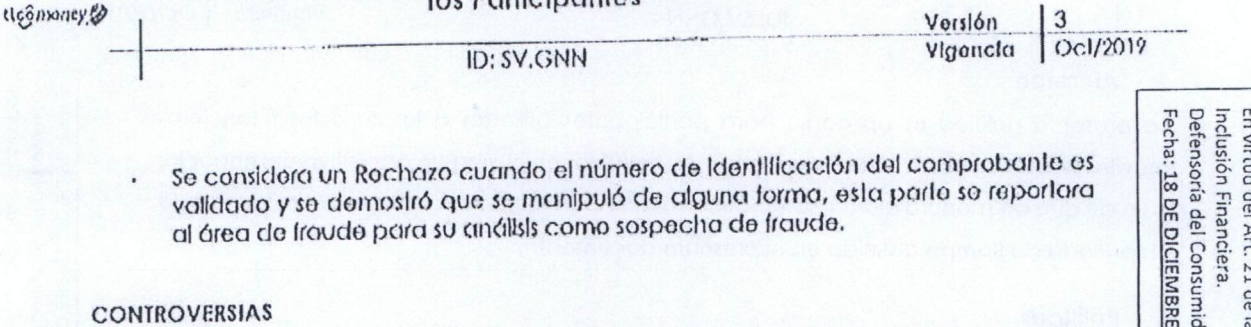

Se considera como controversta a todo Incidente en el quo no se tiene la suliciente evidencia para lomar acción inmediata, do acuerdo alos nlvolos do servicio oslablocldos por la gerencia de operaciones de acuerdo a las lipilicaciones de incidentes u por to tanto. requieren roollzar una Investigación más profunda, pedir más documentaciones, realizar análisis, entro otros.

tislos casos során reportados por los participantes y debe ser escalado por medio dol<br>sistema de Tickets directamente o por medio del ejecutivo de la gerencia de operaciones asignado a dicho participanto, quién se encargará de reportarlo en el Sistema de Tickots.

Los casos quo aplican para osla políllca son: pagos laflldos, pagos no apireados, pagos erróneos <sup>o</sup> monlos Incorrectos. Estos casos Iniciarán como tickets normales ydespués dol análisis respectivo so considerará como una controversia si aplica.

La Información mínima que debe tener cada uno de estos casos es: boleta de pago, monto do la transacción, locha, número de cliente, número de agente, coloctor (en los casos que aplique).

La resolución do estos tickets sorá en un porlbdo no mayor a <sup>20</sup> dios hábiles porcada caso reportado.

El plazo máximo para la alención de los casos no debe superar los 30 días calendario<br>posterioros la fecha del Incidento, solvo de que común acuerdo ambas entidades convengan oxlonder el plazo. En caso de no reunir la evidenciá suficiento so le nolificará al<br>participante por escrito eximiendo a Mobile Cash SA de CV sobre responsabilidad alguna de los daños o perjuicios quo esto provocare al demandanto; en caso de no llegar a un acuerdo dichas conlrovorslas serán resuellas definitivamente anto tos Iribunalos compelenlos do la ciudad de San Salvador a cuya jurisdicción ambas parios se someten do muluo acuordo

#### TIPOS DE RECLAMOS YSU RESOLUCIÓN

A. Casos de Retiros fallidos: Sucede cuando un cliente realiza el retiro de su dinero y<br>ésto no es Iranslerido al registro Tigo Money del agonto; sin embargo, el mensaje de conllimadón os sallsfaclorlo.

Solución: So retira el dinero del cifento y,so onvia al distribuidor, quién se encargará<br>de enviario al agente quo realizó la transacción. Este procoso es realizado en lo plolalorma do SPDF. Mobllo Cash, S.A. fin tos casos donde el cliente ya no Heno ol dinero, se solicitará autorización al director ojoculivo do SPDE Mobile Cash, S.A. pora reconocer como gasto llnancioro, asf como respacllvo contra do costos.

\_\_ <u>Tipo</u> Politica Paglna  $5$  of  $8$ 

 $\alpha$ rp\_ *u m* |T>' *r\* T>* **1 | 1 + D**<br>expression<br>RE DE 20:<br>RE DE 20: *a>* O بر ب<br>para Facilitar la<br>2018<br>2018

## Política de Resolución de Reclamos y Controversias de

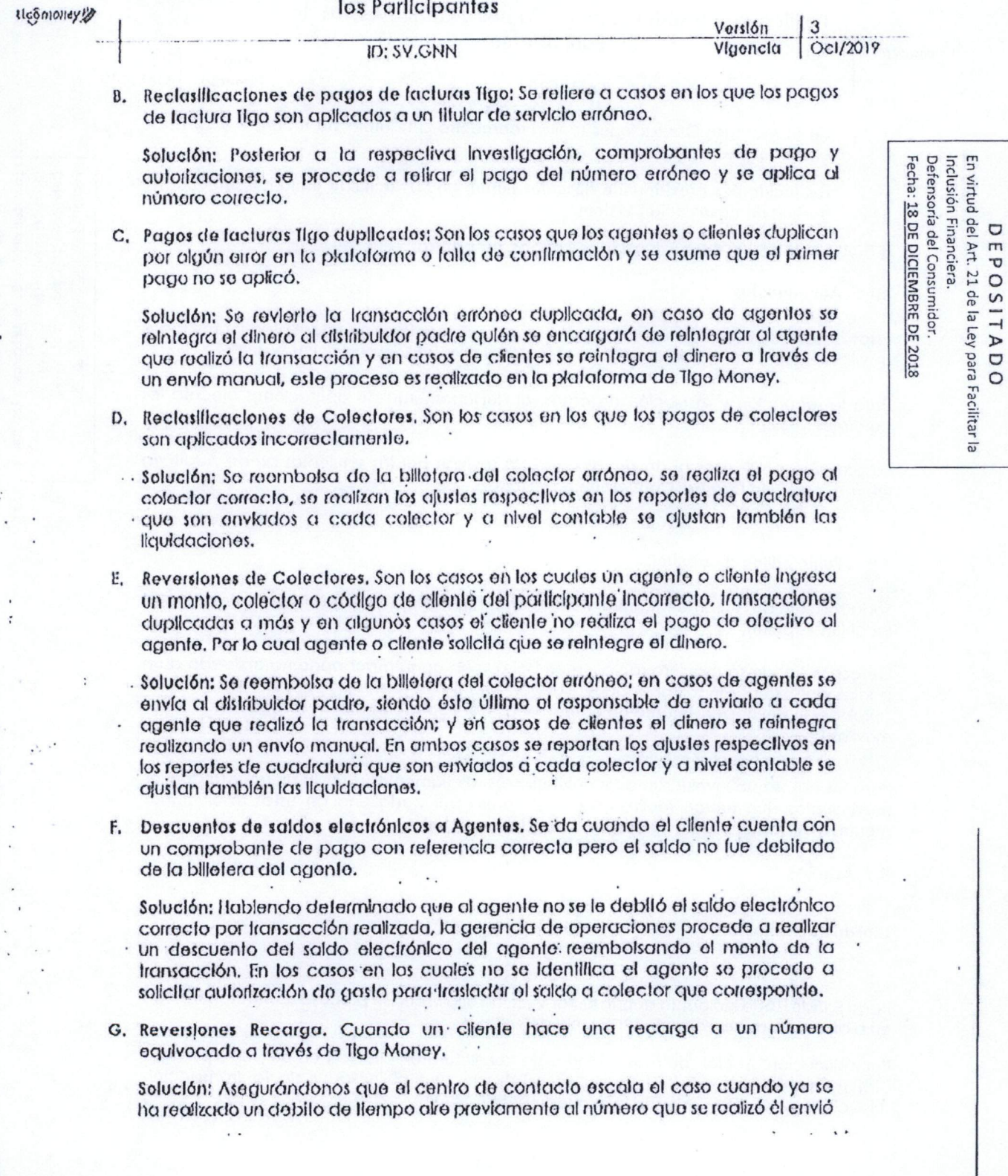

Elaborado<br>Departamento: | Gerencia de Nuevos Negocios

 $\mathbf{r}$ 

The Politica<br>Pagina 6 of 8

### Políllca de Resolución de Reclamos y Controversias de

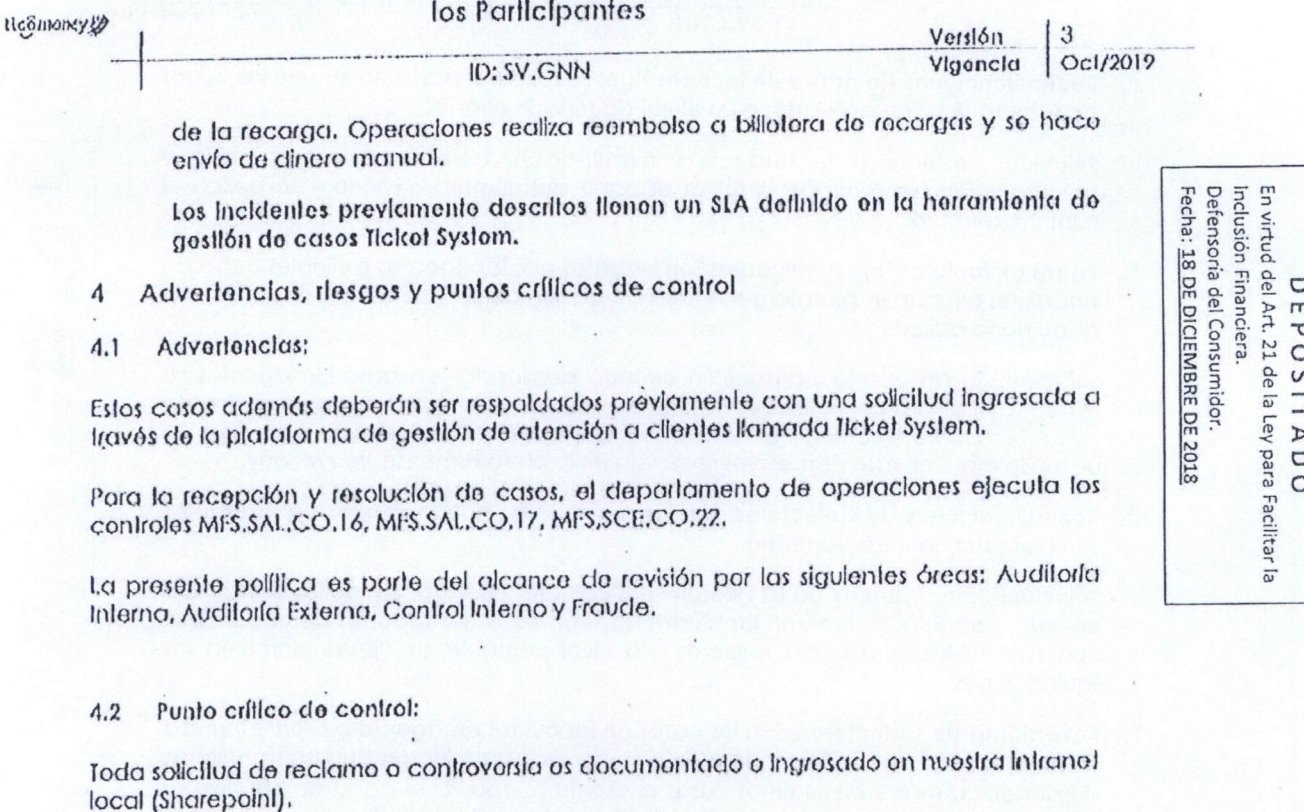

Los casos donde so requiera matizar reembolso <sup>a</sup> un agonlo por pogo no opllcado a un participante, doborán sorroporlados al doparlamonlo do ventas ydistribución junto con la aprobación del deparlamento de operaciones y el deparlamento de servicios linancieros móvllos.

Para los casos quo Involucran a los dlsltlbwldoms, dlarlamenle se envía un repode con los movlmlonlos quo luoron roalizados a su billetera por cacto una de oslas resoluciones manualos. El roporto so onvía con los datos del día anteriór.

5 Anoxos

Glosarlo do Tormlnos.

Pago Fallido: lodo incidento donde la transacción original no se procosó satisfactoriamente en plotaforma de servicios de SPDE Mobile Cash, S.A.

Rockislflcadón: Acción do movor efinoto do la billolora oloclrónlca do un parliclpanlo a olio medíanlo una solicitud previa se establece que el iniciador do la Iransacción solocciano un clionlo destinatario erróneamente.

Ilpo | Polilica Pagina | 7of 8

**5**<br>*p R c*<br>*P <i>C*<br>**DICIE**<br>**DICIE** ŋ J

#### Política de Resolución de Reclamos y Controversias de los Participantes

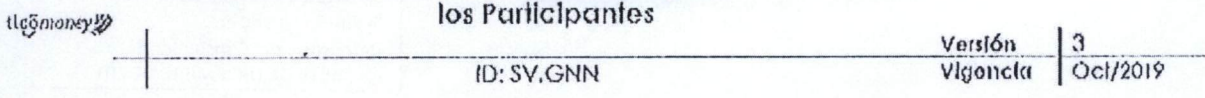

Pago no Aplicado: Todo incidente donde la transacción original se procesó<br>salisfactoriamente en piataforma de servicios de SPDE Mobile Cash, S.A. sin embargo, no fue reportado al cliente desfinatarlo.

Reembelso: Acción de debitar la billetera de un agente, mediante el establecimiento de un caso donde genero un comprobante de transacción o la plataforma proceso satisfactoriamente sin realizar el movimiento de fondos de forma automática.

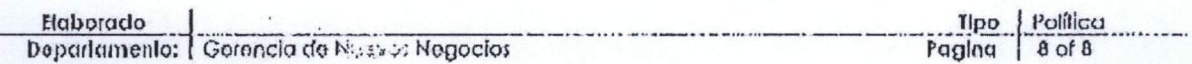

DEPOSITADO Envirtud del Art. 21 de la LeY para Facilitar la Inclusión Financiera. Defensoría del Consumidor. Fecha: 18 DE DICIEMBRE DE 2018

tico **money§**

# Política de Bloqueos y Desbloqueos Tigo Money

## MFS-OPS-PO-PBDTM-Vl.0-02/10/2017

Departamento; Operaciones VERSION No. 1 10/2/201/

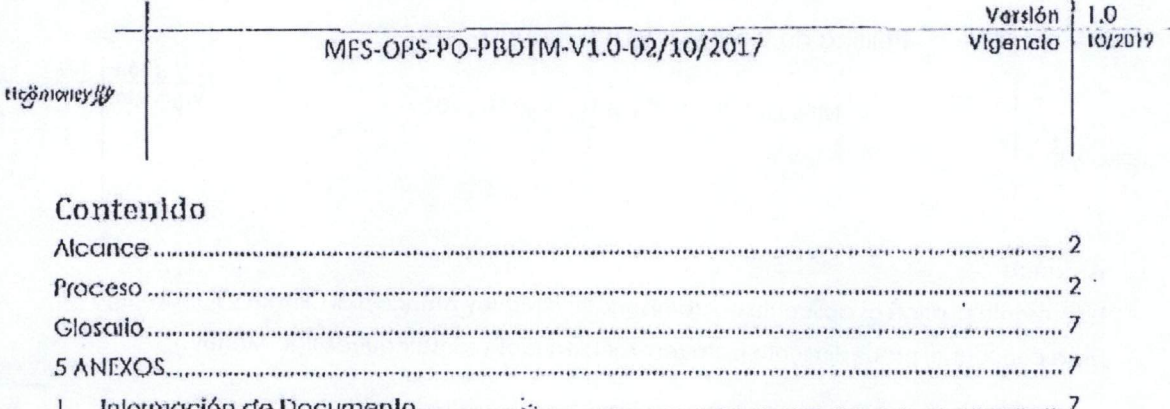

D E P O S I T A D O<br>En virtud del Art. 21 de la Ley para Facilitar la<br>Inclusión Financiera.<br>Pecha: 18 DE DICIEMBRE DE 2018

Elaborado<br>Deparlamento | Operacionos

Tipo Proceso<br>Pagina 1 de 8

ļ  $\mathbf{I}$ 

#### l'olltloa do Bloqueos y Desbloqueos Tigo Monoy

MFS-OPS-PO-PBDTM-V1.0-02/10/2017

Versión<br>Vigencia  $1.0$ 50/301?

> En virtud<br>Inclusión<br>Defensori<br>Fecha: **18** *h- <sup>o</sup>* n<br>*Fi*inz<br>**3 DE** 3\* Ol, \_ *5, o* **E P**<br>**Art** : acie<br>**DICU**<br>**DICU** *<sup>D</sup> <sup>o</sup>* <sup>O</sup> m **73** *s i 73 2.*

•1 *ti o*

*<sup>o</sup> <sup>5</sup> <sup>c</sup> <sup>H</sup> m - <sup>5</sup> <sup>&</sup>gt;*

*<sup>o</sup> <sup>3</sup> <sup>o</sup>* <sup>00</sup> *<sup>3</sup> <sup>o</sup>* CU *r> s* cu •n OJ

ilcomoney.

#### Alcance

La presento política as aplicable en campaña Tigo Money Alención al Círente y llendas Tigo para conocer el procedimiento para realizar bloqueos odesbloqueos Tigo Money.

i

#### Procoso

#### **Clientes**

- 1. Todo Ejeculivo oasesor deberá validar ei tipo de bloqueo quo présenla **un** número con servicio Tiyo Money.
- 2. Antes de solicita o realizase el desbloquoo do números en sistema Mobiquity v.4.4, el ojoculivo oasesor deberá realizar kis validaciones de cliente siguiente;
	- **>** Nombre completo del diento
	- **>** DUI
	- > Fecha de Nacimiento<br>> Yo sov yo para compre
	- Yo soy yo para comprobar que es el usuario de la línea
	- **y** Validar ol motivo del bloqueo
- 3. Validaciones adicionales, no dololludas on ol cuadro siguiente, podrán realizarse a discreción para corroborar que el cliente soa el usuario registrado.
- 4. Acontinuación se presentan los motivos de bloqueo yqulon doberá atender el caso:

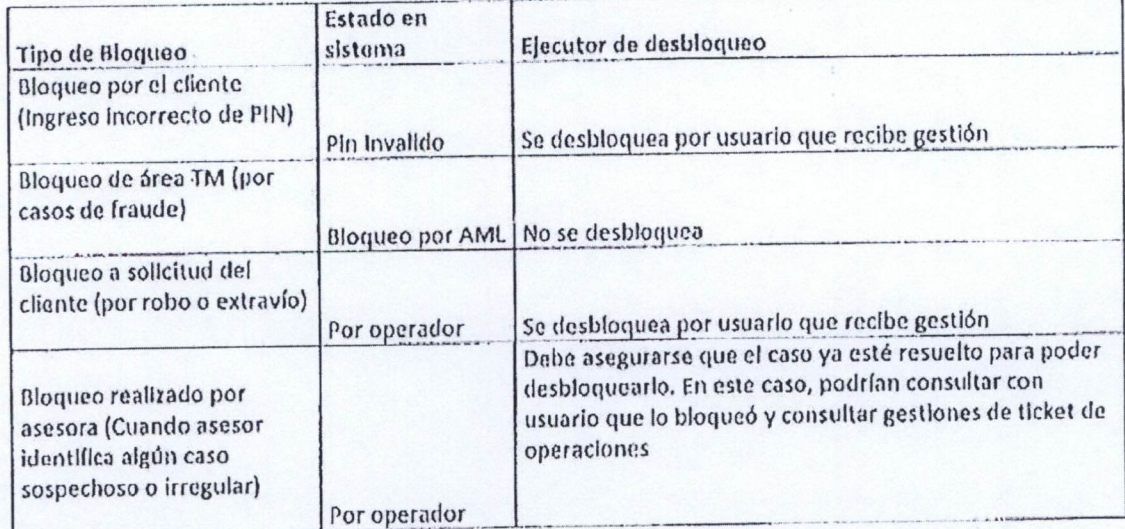

Elaborado Departamento | Operaciones

Tipo, Proceso Pagina | 2 de 8

#### MFS-OPS-PO-PBDTM-V1.0-02/10/2017

Verslón<br>Vigencki  $1.0$ 10/2019

ticomoney

En virtud del Art. 21 de la Ley para Facilitar la<br>Inclusión Financiera.<br>Defensoría del Consumidor.<br>Fecha: <u>18 DE DICIEMBRE DE 2018</u>

**DEPOSITADO** 

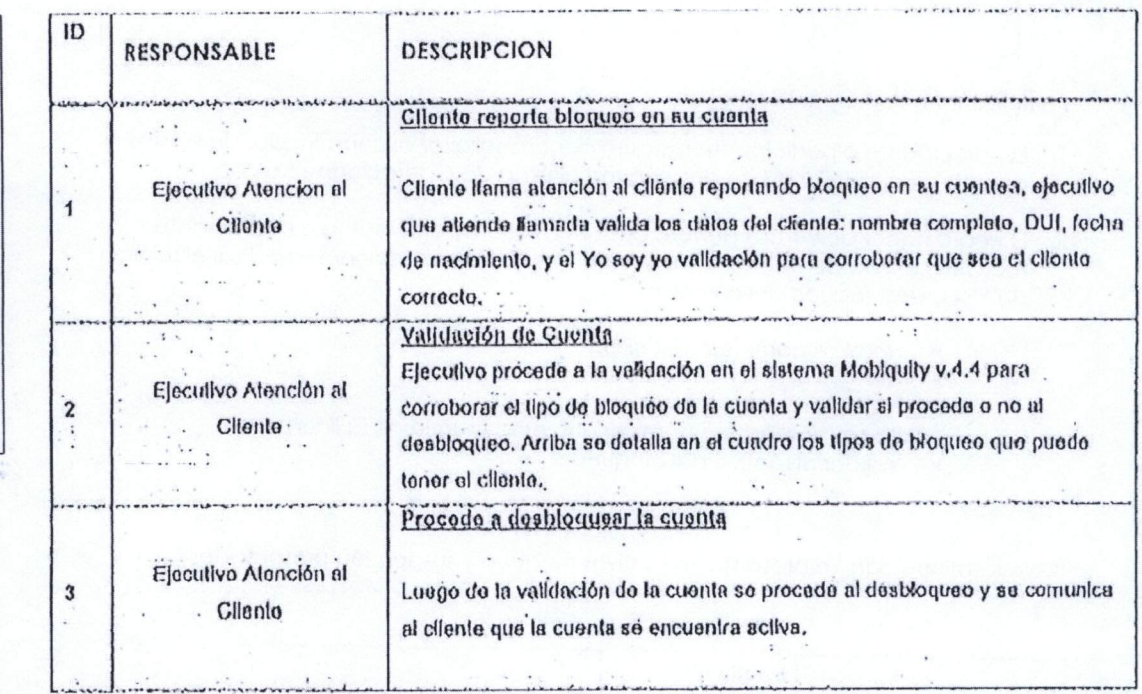

#### Flujograma Clientes

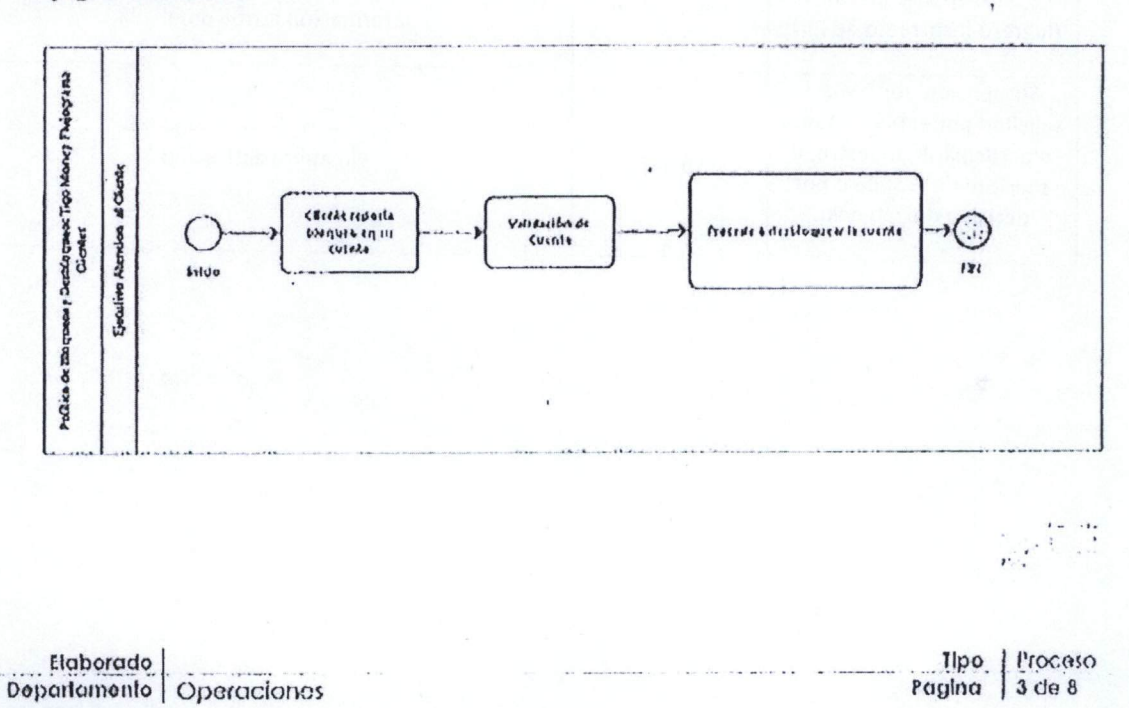

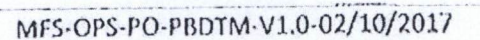

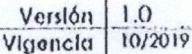

tlegmoney,

#### Participante o Participante Maestro

- 1. El participante o participante maestro deberá solicitar al coordinador de ventas que efectué la solicitud de desbloqueo al área de Operaciones.
- 2. El coordinador de ventas deborá envíar ol DUI del participante o participante manstro al área de operaciones para efectuar las validaciones y realizar el reinicio do PIN o desbloqueo del número:
	- Nombre completo del cliente  $\mathcal{V}$
	- $\rightarrow$ DUI
	- l'acha da Nacimiento  $\mathcal{V}$
	- Yo soy yo para comprobar que es el usuario de la línea 笋
	- Validar el motivo del bloqueo  $\blacktriangleright$
- 3. A continuación, se presenta los motivos bloqueo y suspensión presentados

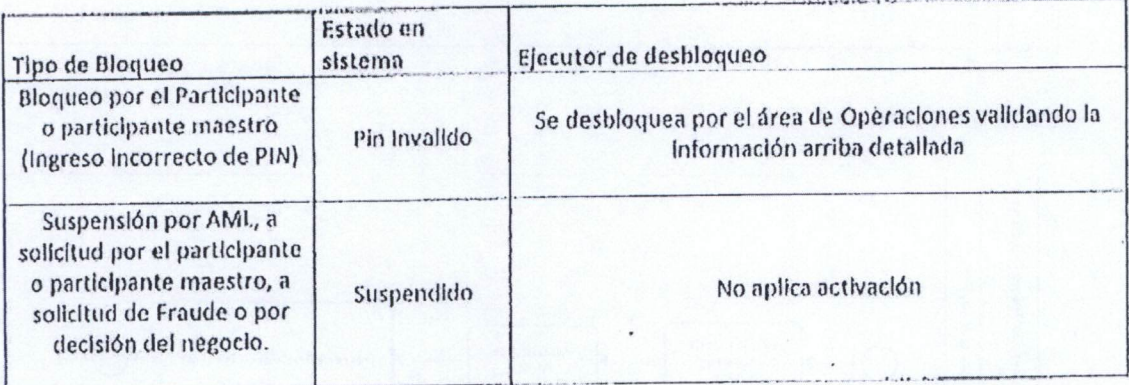

En virtud del Art. 21 de la Ley para Facilitar la<br>Inclusión Financiera. **DEPOSITADO** Fecha: 18 DE DICIEMBRE DE 2018 Defensoría del Consumidor.

Tipo Proceso Pagino  $4$  de 8

tigononey (y

#### MFS-OPS-PO-PBDTM-V1.0-02/10/2017

Verslón<br>Vigencia  $1.0$ 10/2019

D E P O S I T A D O<br>En virtud del Art. 21 de le ey para Facilitar la<br>Inclusión Financiera.<br>Defensoría del Consumidor.<br>Fecha: <u>18 DE DICIEMBRE DE 2018</u>

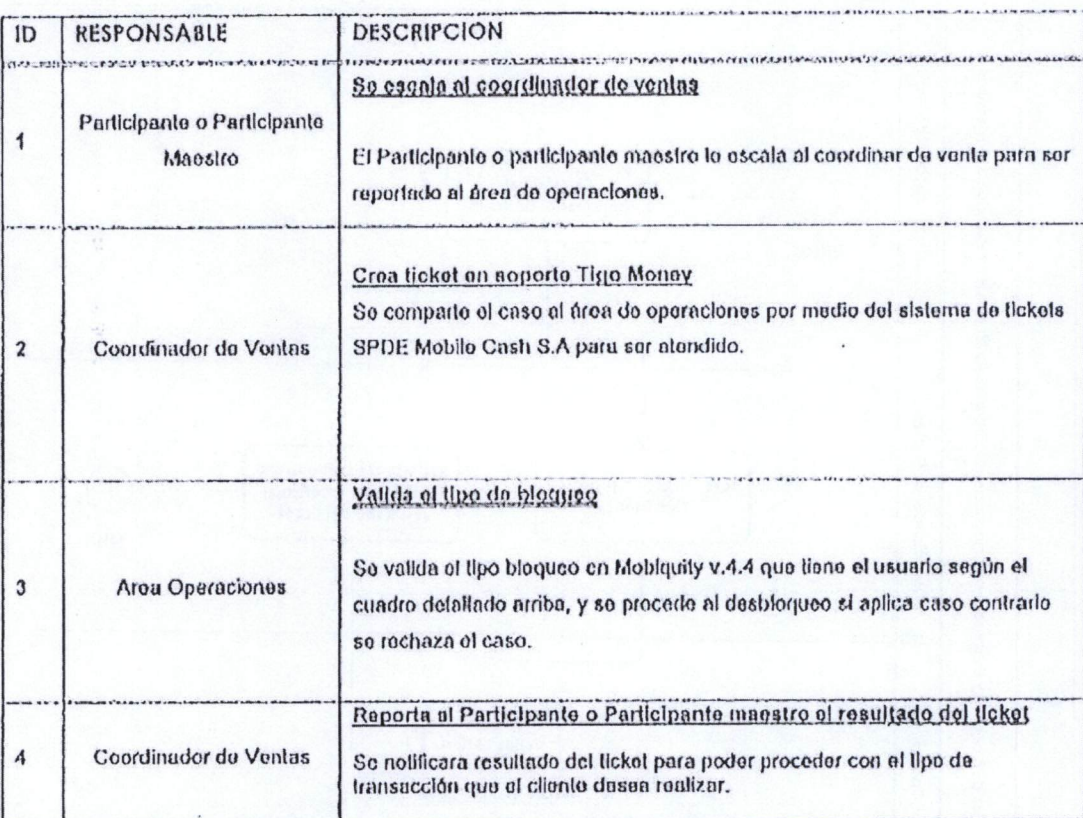

Elaborado |<br>Departamento | Operaciones

Tipo Proceso

 $\begin{array}{ccccccccc} \multicolumn{2}{c|}{\multicolumn{2}{c|}{\multicolumn{2}{c|}{\multicolumn{2}{c|}{\multicolumn{2}{c|}{\multicolumn{2}{c|}{\multicolumn{2}{c|}{\multicolumn{2}{c|}{\multicolumn{2}{c|}{\multicolumn{2}{c|}{\multicolumn{2}{c|}{\multicolumn{2}{c|}{\multicolumn{2}{c|}{\multicolumn{2}{c|}{\multicolumn{2}{c|}{\multicolumn{2}{c|}{\multicolumn{2}{c|}{\multicolumn{2}{c|}{\multicolumn{2}{c|}{\multicolumn{2}{c|}{\multicolumn{2}{c|}{\$ 

Política de Bloqueos y Desbloqueos Tigo Money Vorsión  $1.0$  $10/2019$ Vigencia MFS-OPS-PO-PBDTM-V1.0-02/10/2017 tiçõnimey %9 Flujograma Parlicipantes y Participantes Maosiros Patidpante o Partidpante Maestro Política de Eloqueos y Despicatosos Tigo Money Flugograma Participantes Participantes Marches Se escala al coordinador de ventas micto DEPOSITADO<br>En virtud del Art. 21 de la Ley para Facilitar la<br>Inclusión Financiera.<br>Defensoría del Consumidor.<br>Fecha: <u>18 DE DICIEMBRE DE 2018</u> Coordinador de Ventas Reporta al Participante o Crea Ucket en sopoite Participante inoestro el Tigo Monty resultado del ticket FIH Area Operadones Valida el tipo de bloqueo

> $\alpha_1\lambda_1\sigma_2\lambda_2\lambda_3$  $\int_{\mathbb{R}^n} \frac{1}{2\pi} \int_{\mathbb{R}^n} \frac{1}{2\pi} \int_{\mathbb{R}^n} \frac{1}{2\pi} \int_{\mathbb{R}^n} \frac{1}{2\pi} \int_{\mathbb{R}^n} \frac{1}{2\pi} \int_{\mathbb{R}^n} \frac{1}{2\pi} \int_{\mathbb{R}^n} \frac{1}{2\pi} \int_{\mathbb{R}^n} \frac{1}{2\pi} \int_{\mathbb{R}^n} \frac{1}{2\pi} \int_{\mathbb{R}^n} \frac{1}{2\pi} \int_{\mathbb{R}^$  $n, \ldots$

Elaborado Departamento | Operaciones

Proceso Tipo Pagina | 6 de 8

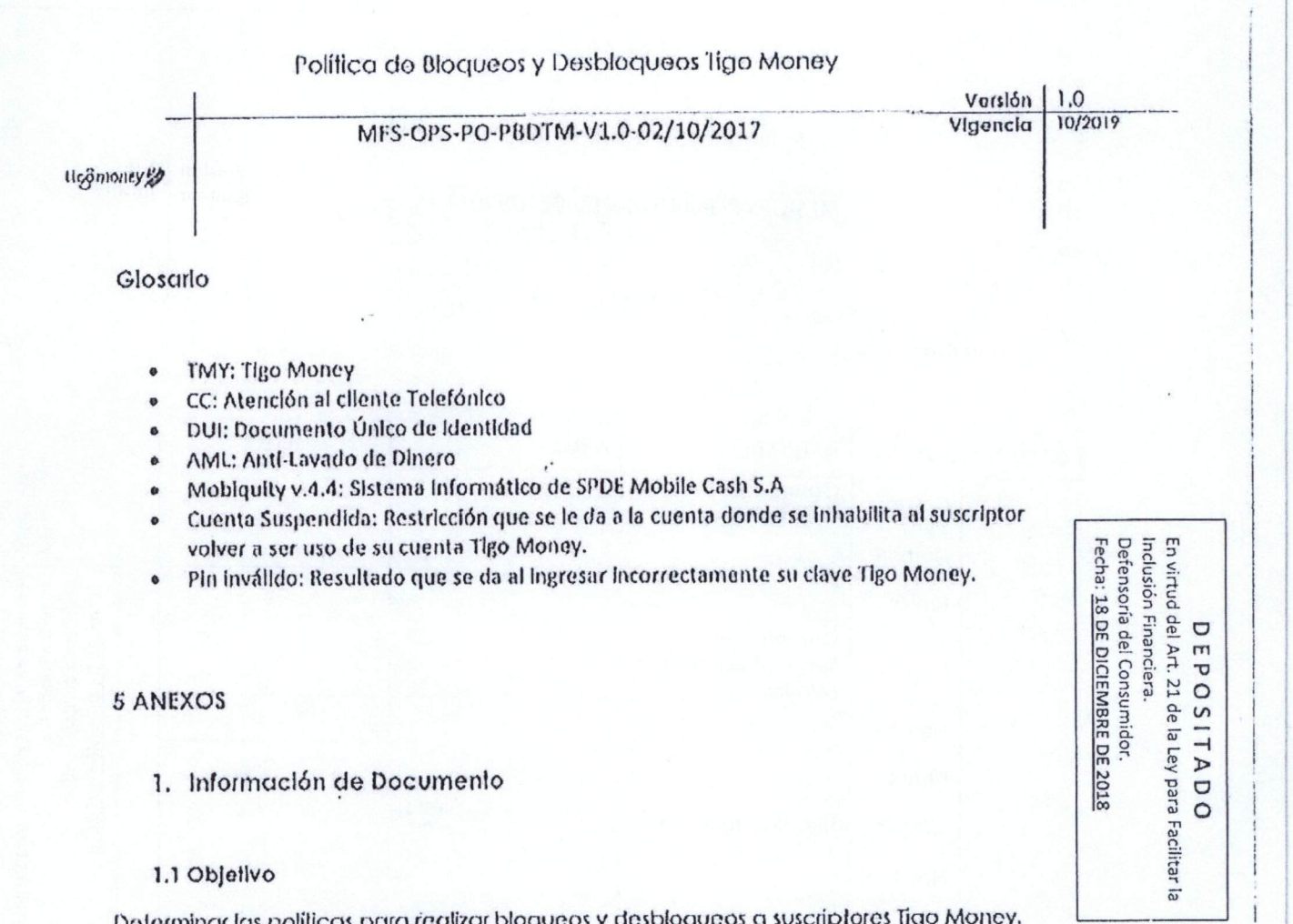

#### 1.1 Objetivo

Deferminar las políticas para realizar bloqueos y desbloqueos a suscriptores Tigo Money.

1.2 Guía rápida

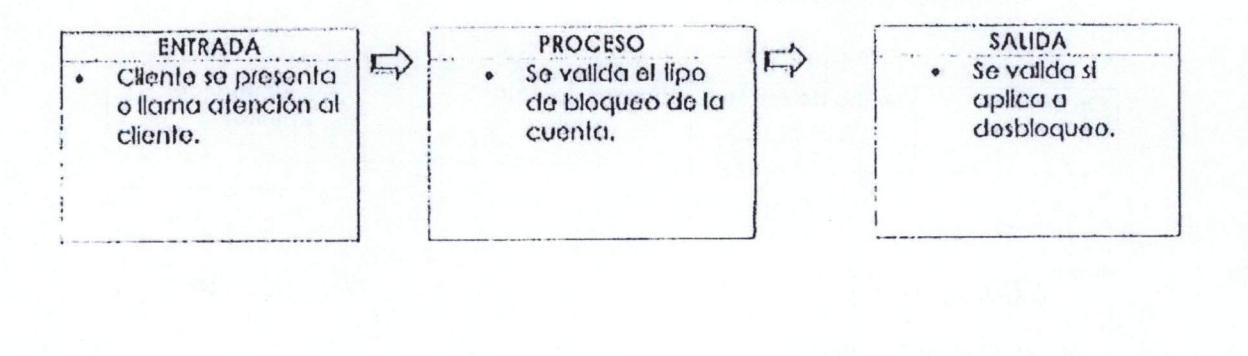

Elaborado Departamento | Operaciones

**Tipo** Proceso Pagina 7 de 8

MFS-OPS-PO-PBDTM-V1.0-02/10/2017

Vorslón  $1,0$ Vigoncia  $10/2019$ 

tlegoloney.yp

#### 2. Aulorizaciones

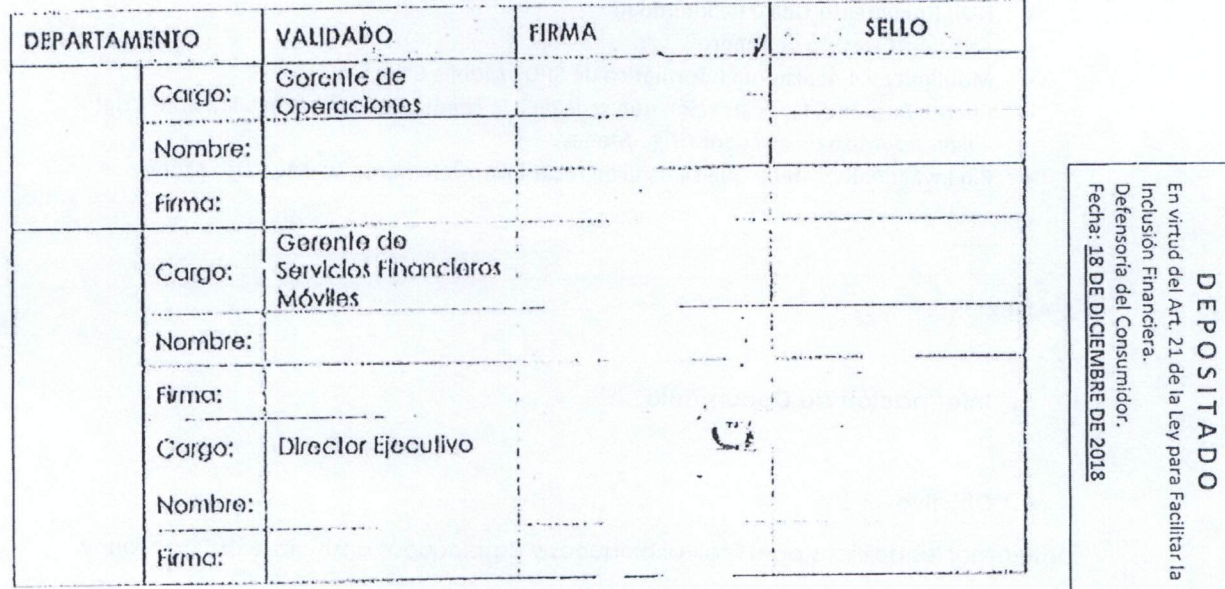

### 3. Aprobación gobierno corporalivo

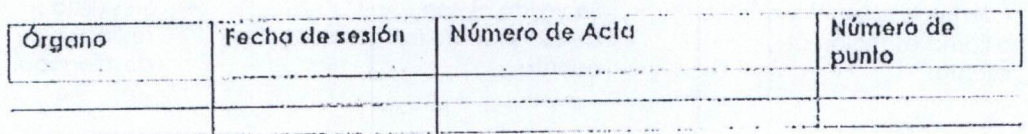

Firma.

Gerencia Logal

4. Control de Cambios

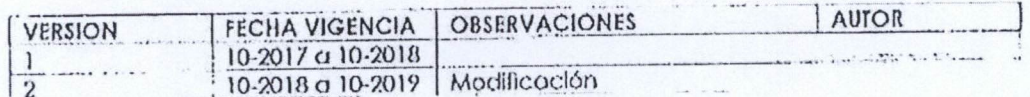

**Tipo** Proceso Pagina | 8 de 8